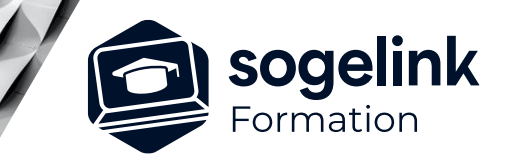

# **MENSURA PREMIUM / QUARRY LE TRAITEMENT DES NUAGES DE POINTS**

## PROGRAMME DE FORMATION -

**Les objectifs du stage**

- ✓ Insérer des nuages de points issus de levés par drone ou scanner (mobile mapping, photogrammétrie...) puis gérer les données et affichages
- ✓ Appliquer des filtres et acquérir la méthode d'utilisation de ces nouveaux formats de données pour le calcul des projets

# **Programme détaillé**

- ✓ L'INSERTION ET LA GESTION DES FICHIERS
	- o Insérer des nuages de points dans mensura
		- Les différents formats de fichiers existants
		- La procédure pour l'insertion de nuage dans mensura
		- Les métadonnées que peut contenir un fichier de points
	- o Gérer les nuages de points
		- Les options d'affichage du nuage
		- L'aperçu 3D du nuage
		- Les coupes sur un nuage
		- Les différents filtres nécessaires à la simplification d'un nuage de points
		- La triangulation des points
- ✓ LES NUAGES DE POINTS ET MNT
	- o Manipuler des nuages de points et des MNT
		- La création d'un MNT à partir d'un nuage
		- La comparaison de deux nuages
		- La comparaison d'un nuage et d'une surface terrain ou projet

### ✓ LE NUAGE COMME SURFACE DE CALCUL

- o Calculer un projet sur un nuage de points
	- L'interaction entre le module Nuage de Points et les modules de conception 3D : surfaces projet, Projet linéaire et Assainissement
	- La saisie et le calcul de surfaces projet : talus et cubatures
	- La saisie d'un axe en plan, la gestion des profils en long et en travers sur le nuage
	- La saisie de réseaux et le calcul des tranchées
	- L'affichage de coupes et profils
	- Le rendu 3D du projet calculé sur le nuage

*NDP#01*

#### **PUBLIC VISÉ**

Dessinateur / Projeteur Géomètre Chargé d'affaire Ingénieur

#### **PRÉREQUIS**

NIVEAU : Intermédiaire Une bonne connaissance et pratique de Mensura

#### **MODALITÉS TECHNIQUES**

Sur site ou à distance À distance : partage d'écran et prise en main à distance - communication directe par micro ou par « chat »

#### **MODALITÉS PÉDAGOGIQUES**

Fichiers supports de formation

#### **PROFIL DE L'INTERVENANT**

Formateurs(trices) experts(es) sur les logiciels SOGELINK ENGINEERING

#### **NATURE DES TRAVAUX DEMANDÉS**

Utilisation des fonctions du logiciel Exercices de mise en pratiques sous contrôle du formateur

#### **MODALITÉS D'ACCÈS ET DE SUIVI**

Convention de formation (tarif, lieu, horaires) Feuille d'émargement par demi-journée Attestation de fin de formation et/ou certificat de réalisation

 Accessibilité aux personnes en situation de handicap, nous consulter : **handicapengineering@sogelink.com**

#### **DÉLAIS D'ACCÈS**

Nous consulter

#### **ÉVALUATION & VALIDATION**

Par le formateur au fur et à mesure de la formation

#### **DURÉE & MODALITÉS D'INTERVENTION**

1 jour soit 7h00 Intra-entreprise En présentiel : 8 participants maximum A distance : 6 participants maximum

**SOGELINK ENGINEERING**